**Cumberland County Library 800 E. Commerce Street Bridgeton, NJ 08302 (856) 453-2210 Press option #3**

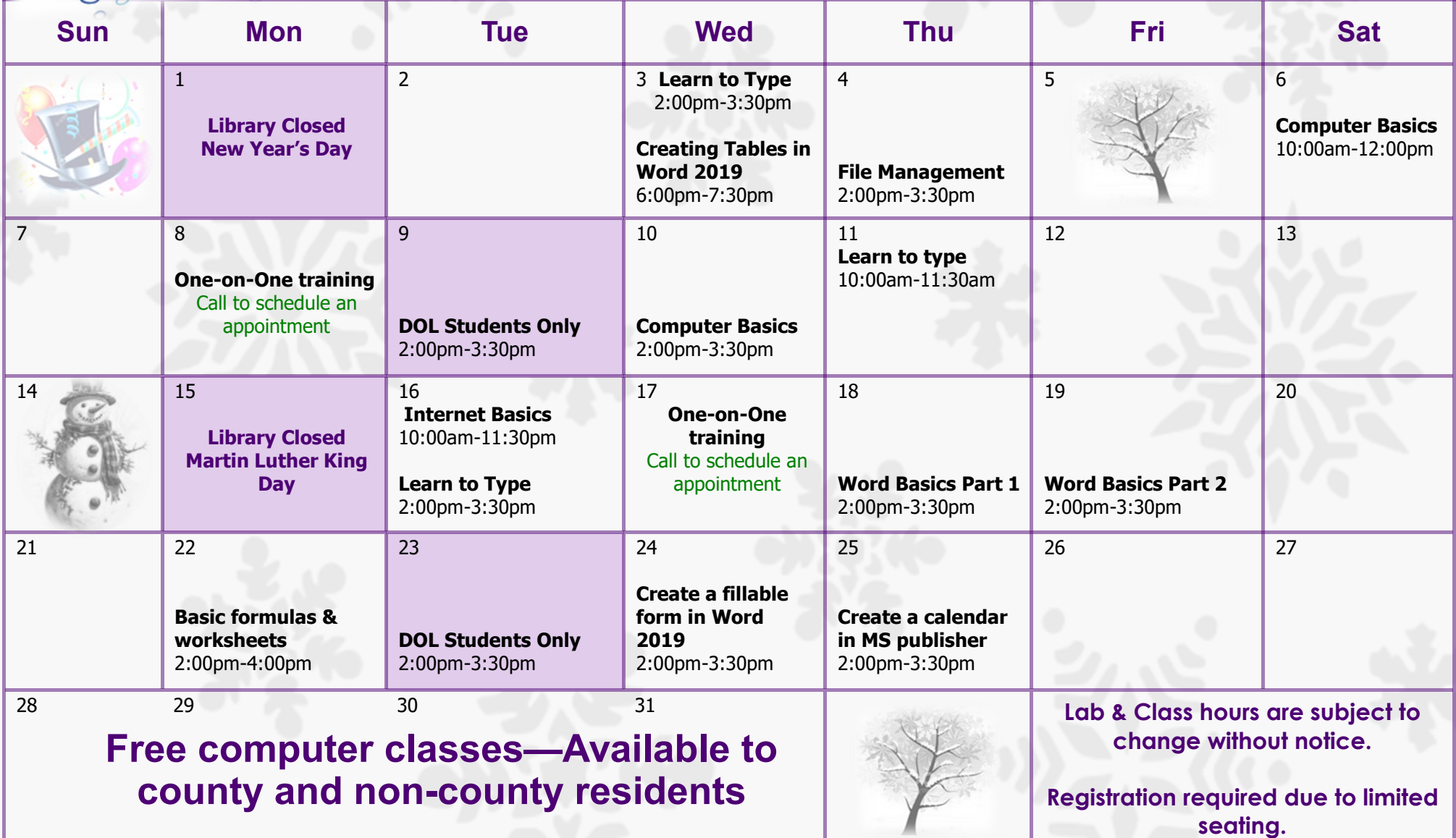

ំ

 $\circ$ 

 $\circ$ 

 $\circ$   $\circ$ 

 $\circ$ 

 $\circ$ 

 $\circ$ 

 $\int_{0}^{0}$ 

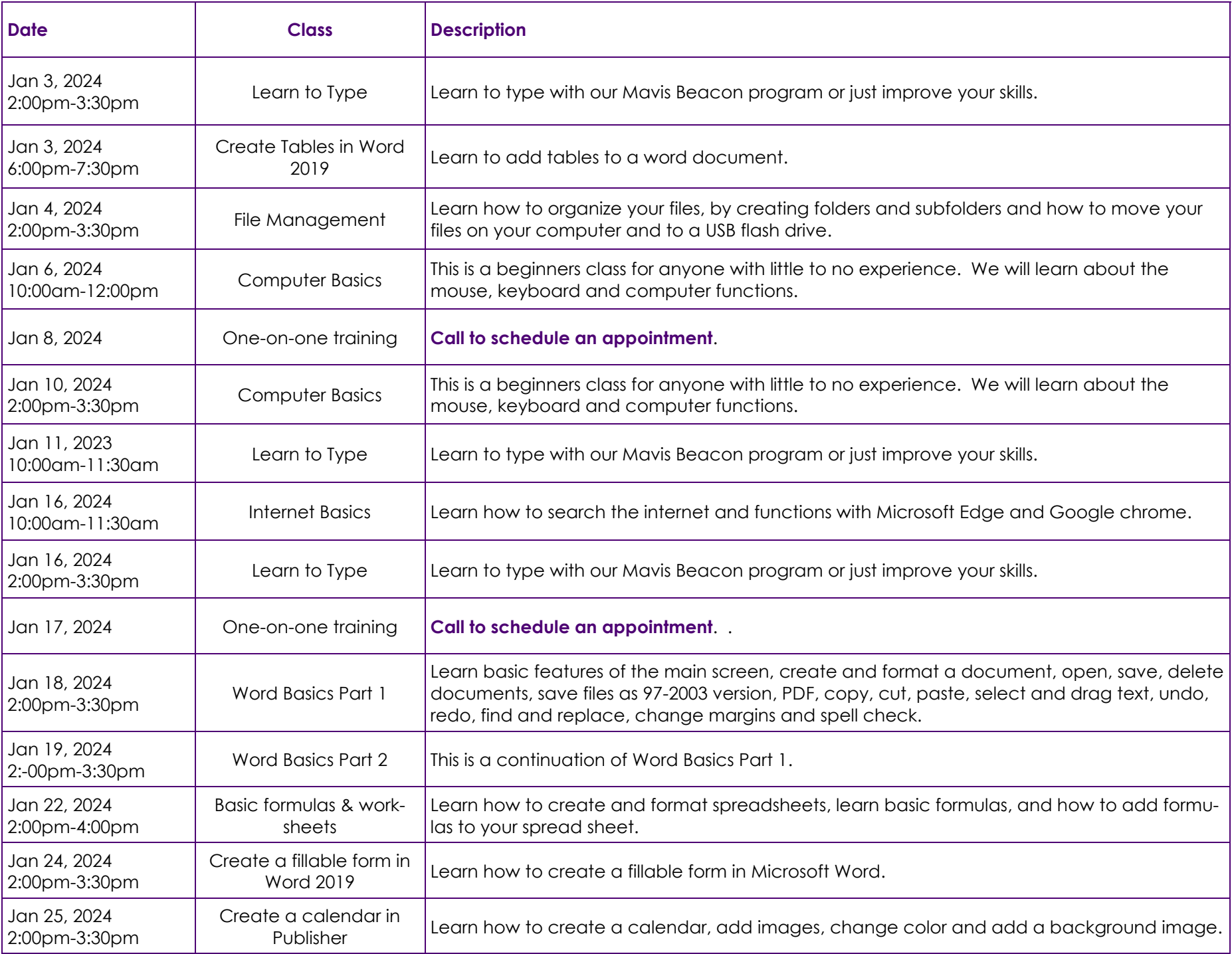